# .**Ili.Ili.** Networking **CISCO**. Academy

# **1.4.7 Packet Tracer - [Configure Router Interfaces](https://itexamanswers.net/1-4-7-packet-tracer-configure-router-interfaces-instructions-answer.html) (Instructor Version)**

**Instructor Note**: Red font color or gray highlights indicate text that appears in the instructor copy only.

# **Addressing Table**

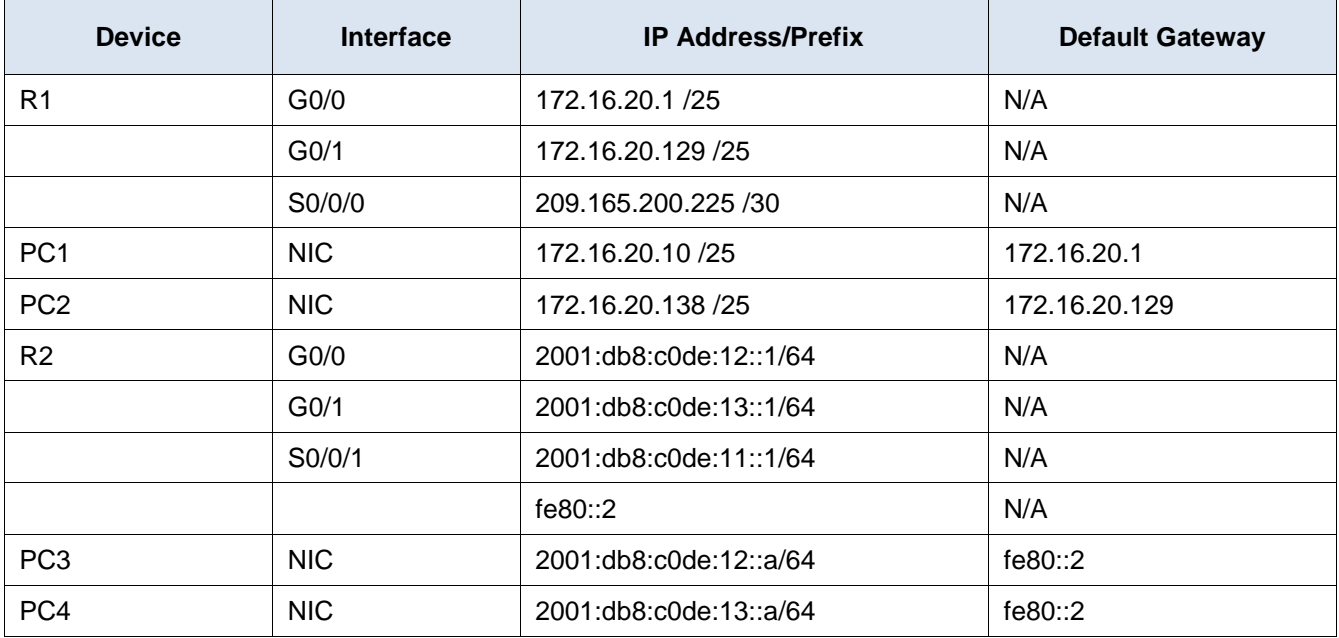

# **Objectives**

**Part 1: Configure IPv4 Addressing and Verify Connectivity**

**Part 2: Configure IPv6 Addressing and Verify Connectivity**

# **Background**

Routers R1 and R2 each have two LANs. Your task is to configure the appropriate addressing on each device and verify connectivity between the LANs.

**Note**: The user EXEC password is **cisco**. The privileged EXEC password is **class**.

# **Instructions**

# **Part 1: Configure IPv4 Addressing and Verify Connectivity**

#### **Step 1: Assign IPv4 addresses to R1 and LAN devices.**

Referring to the **Addressing Table**, configure IP addressing for **R1** LAN interfaces, **PC1** and **PC2**. The serial interface has already configured.

#### **Step 2: Verify connectivity.**

**PC1** and **PC2** should be able to ping each other and the **Dual Stack Server**.

# **Part 2: Configure IPv6 Addressing and Verify Connectivity**

#### **Step 1: Assign IPv6 addresses to R2 and LAN devices.**

Referring to the **Addressing Table**, configure IP addressing for **R2 LAN interfaces**, **PC3** and **PC4**. The serial interface is already configured.

#### **Step 2: Verify connectivity.**

**PC3** and **PC4** should be able to ping each other and the **Dual Stack Server**.

#### **Final configuration**

#### **Router R1**

```
interface GigabitEthernet0/0
ip address 172.16.20.1 255.255.255.128
no shutdown
interface GigabitEthernet0/1
ip address 172.16.20.129 255.255.255.128
no shutdown
interface Serial0/0/0
ip address 209.165.200.225 255.255.255.252
no shutdown
```
### **Router R2**

interface GigabitEthernet0/0 ipv6 address 2001:DB8:C0DE:12::1/64 no shutdown interface GigabitEthernet0/1 ipv6 address 2001:DB8:C0DE:13::1/64 no shutdown interface Serial0/0/1 ipv6 address FE80::2 link-local ipv6 address 2001:DB8:C0DE:11::1/64 no shutdown